## SAP ABAP table TJV71 {IS-M/SD: Indicator for Postal Packing Level (Texts)}

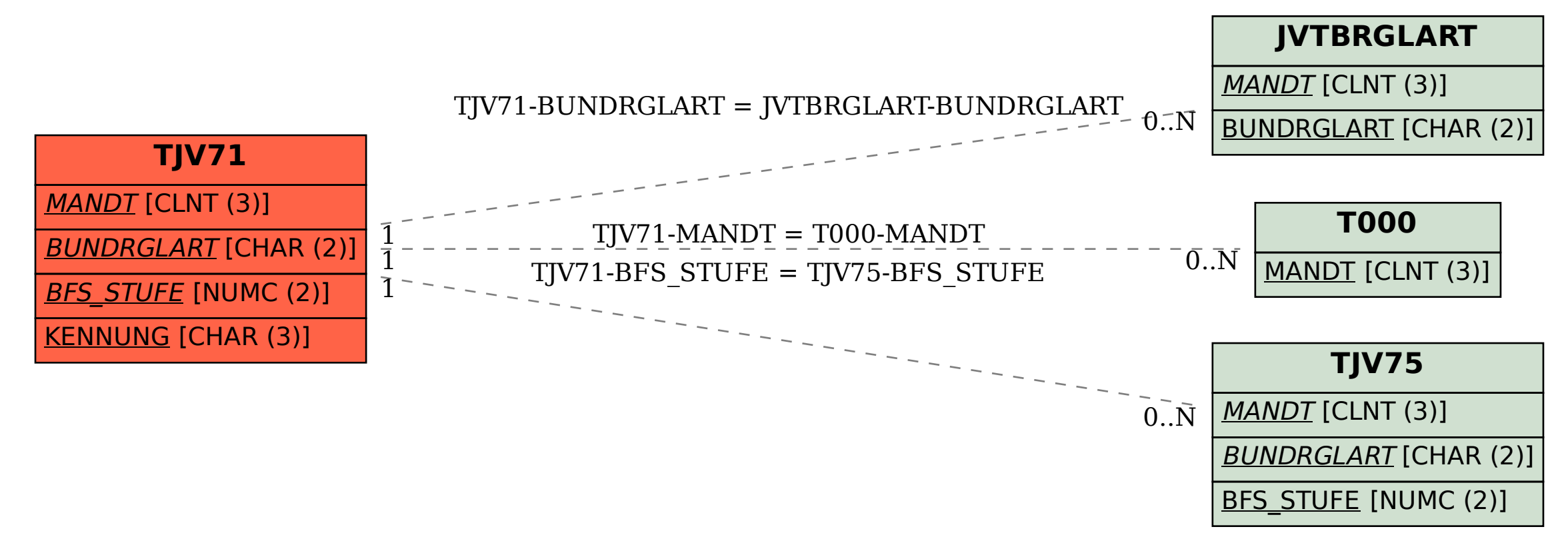